# **SWIM – Access to Care**

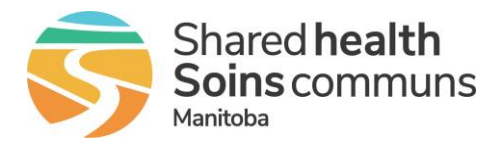

### **PSS Workflow**

#### **Quick Reference Guide**

*Recommended workflow activities for the PSS module including reviewing documents, adding/updating activities and rejecting a case.*

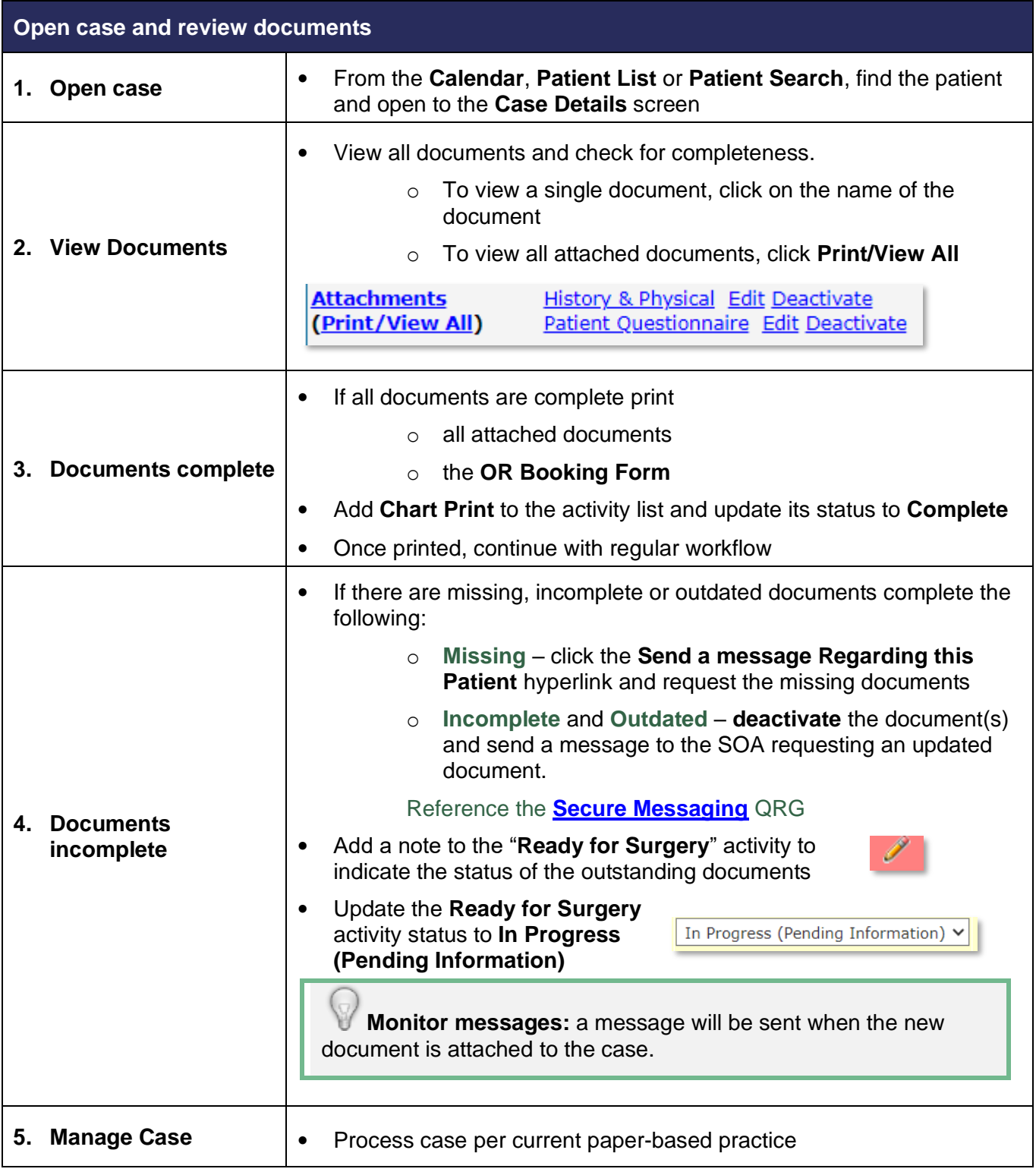

# **SWIM – Access to Care**

### **PSS Workflow**

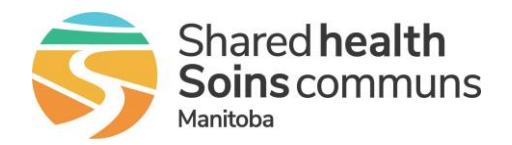

#### **Quick Reference Guide**

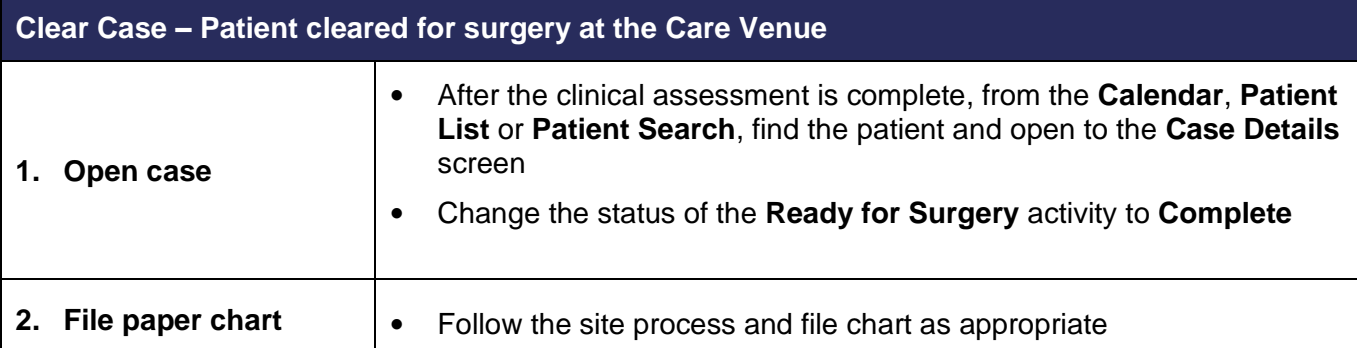

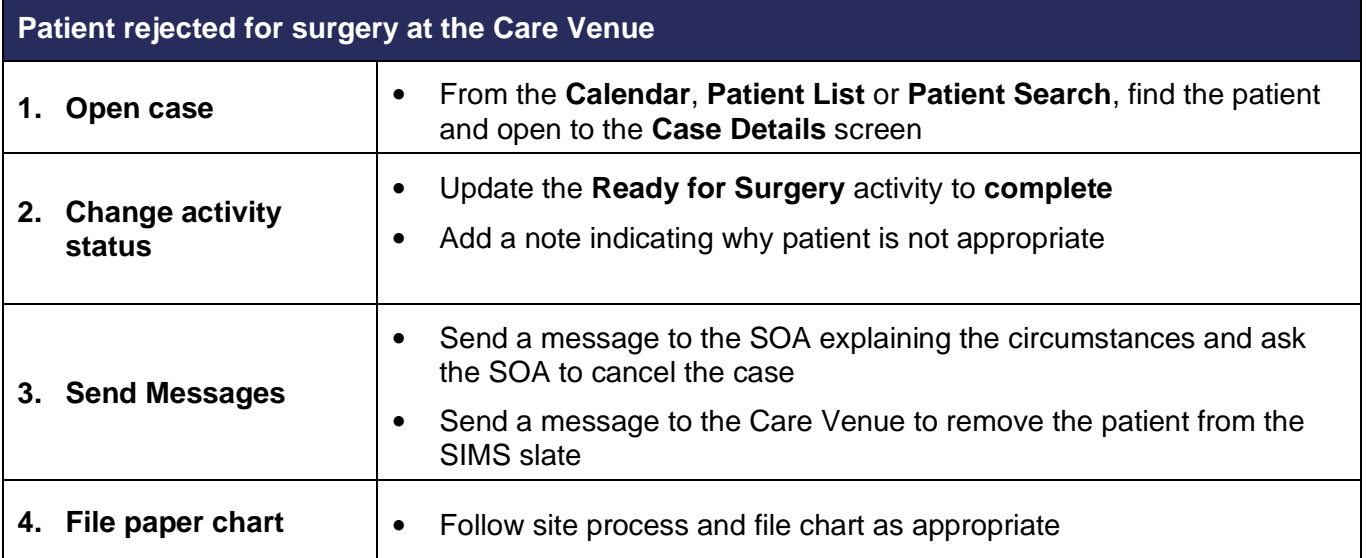